## <span id="page-0-0"></span>Package 'MicrobiomeProfiler'

May 9, 2024

Title An R/shiny package for microbiome functional enrichment analysis

Version 1.11.0

#### **Description**

This is an R/shiny package to perform functional enrichment analysis for microbiome data. This package was based on clusterProfiler. Moreover, MicrobiomeProfiler support KEGG enrichment analysis,

COG enrichment analysis, Microbe-Disease association enrichment analysis, Metabo-Pathway analysis.

#### License GPL-2

URL <https://github.com/YuLab-SMU/MicrobiomeProfiler/>

#### BugReports <https://github.com/YuLab-SMU/MicrobiomeProfiler/issues>

**Imports** clusterProfiler  $(>= 4.5.2)$ , config, DT, enrichplot, golem, gson, methods, magrittr, shiny  $(>= 1.6.0)$ , shinyWidgets, shinycustomloader, htmltools, ggplot2, graphics, stats, utils

Encoding UTF-8

biocViews Microbiome, Software, Visualization,KEGG

RoxygenNote 7.2.3

**Depends**  $R (= 4.2.0)$ 

Suggests rmarkdown, knitr, testthat (>= 3.0.0), prettydoc

Config/testthat/edition 3

VignetteBuilder knitr

git\_url https://git.bioconductor.org/packages/MicrobiomeProfiler

git\_branch devel

git\_last\_commit 0b41aed

git\_last\_commit\_date 2024-04-30

Repository Bioconductor 3.20

Date/Publication 2024-05-08

Author Guangchuang Yu [aut, ths] (<<https://orcid.org/0000-0002-6485-8781>>), Meijun Chen [aut, cre] (<<https://orcid.org/0000-0003-2486-8106>>)

Maintainer Meijun Chen <mjchen1996@outlook.com>

#### <span id="page-1-0"></span>2 enrichCOG enrich $\overline{C}$

## **Contents**

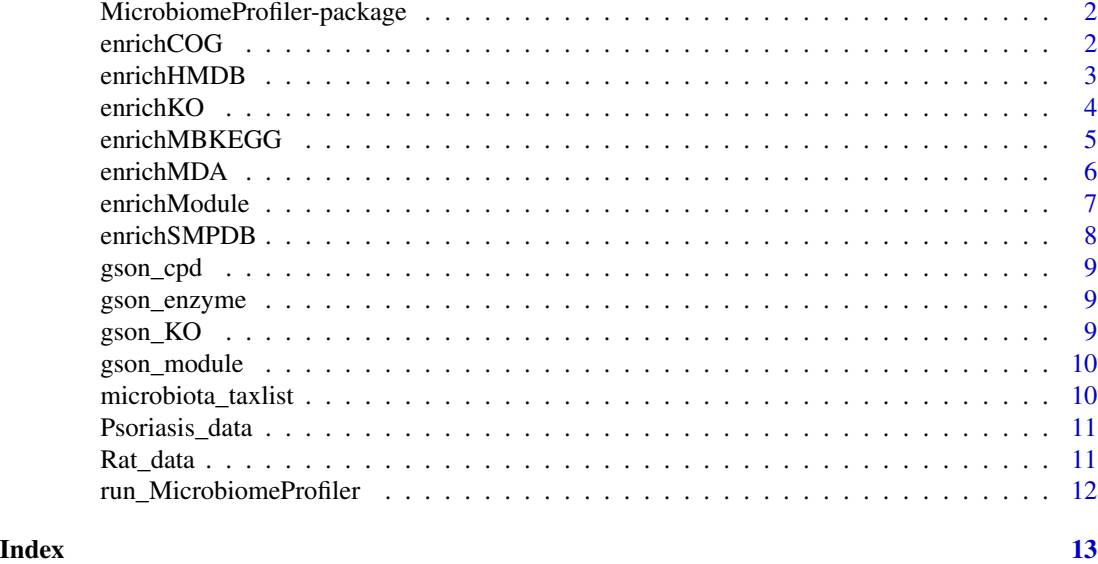

MicrobiomeProfiler-package

*Functional enrichment analysis for microbiome data*

## Description

The package implements an shiny application for functional enrichment analysis and visualiztion of microbiome studies.

enrichCOG *COG enrichment analysis for microbiome data*

#### Description

COG enrichment analysis for microbiome data

#### Usage

```
enrichCOG(
  gene,
  dtype = "category",
 pvalueCutoff = 0.05,
 pAdjustMethod = "BH",
  universe,
 minGSSize = 10,
```
#### <span id="page-2-0"></span>enrichHMDB 3

```
maxGSSize = 500,
  qvalueCutoff = 0.2\mathcal{L}
```
#### Arguments

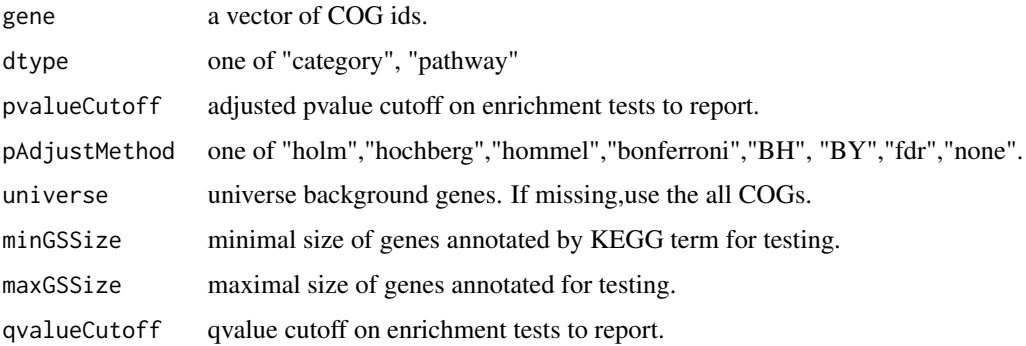

## Value

A enrichResult instance.

#### Examples

data(Psoriasis\_data) cog <- enrichCOG(Psoriasis\_data,dtype="category")

enrichHMDB *Metabolism enrichment analysis for microbiome data*

## Description

Metabolism enrichment analysis for microbiome data

#### Usage

```
enrichHMDB(
 metabo_list,
 pvalueCutoff = 0.05,
 pAdjustMethod = "BH",
 universe,
 minGSSize = 10,
 maxGSSize = 500,
  qvalueCutoff = 0.2\mathcal{E}
```
## Arguments

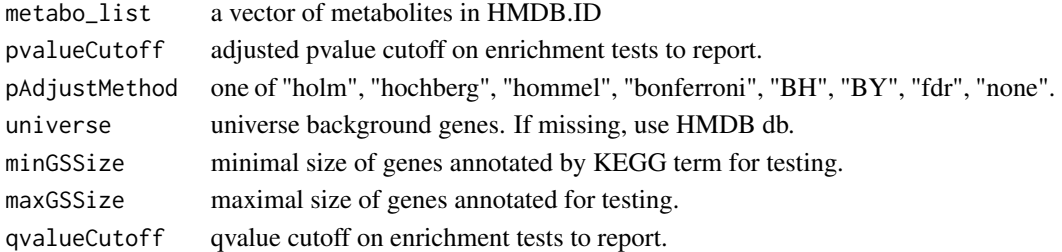

## Value

A enrichResult instance.

#### Examples

```
x1 <- c("HMDB0000001","HMDB0000005","HMDB0000008")
x2 <- enrichHMDB(x1)
```
enrichKO *KO enrichment for microbiome data*

#### Description

KO enrichment for microbiome data

#### Usage

```
enrichKO(
 gene,
 pvalueCutoff = 0.05,
 pAdjustMethod = "BH",
 universe,
 minGSSize = 10,
 maxGSSize = 500,
 qvalueCutoff = 0.2)
```
#### Arguments

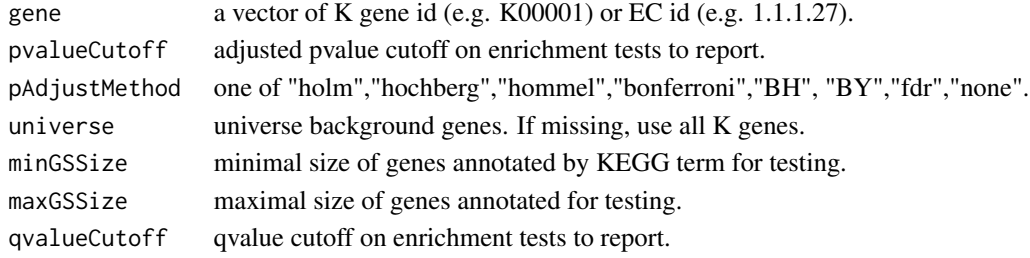

<span id="page-3-0"></span>

## <span id="page-4-0"></span>enrichMBKEGG 5

## Value

A enrichResult instance.

## Examples

```
data(Rat_data)
ko <- enrichKO(Rat_data)
head(ko)
```
#### enrichMBKEGG *Metabolism enrichment analysis for microbiome data*

## Description

Metabolism enrichment analysis for microbiome data

#### Usage

```
enrichMBKEGG(
 metabo_list,
 pvalueCutoff = 0.05,
 pAdjustMethod = "BH",
 universe,
 minGSSize = 10,
 maxGSSize = 500,
 qvalueCutoff = 0.2)
```
#### Arguments

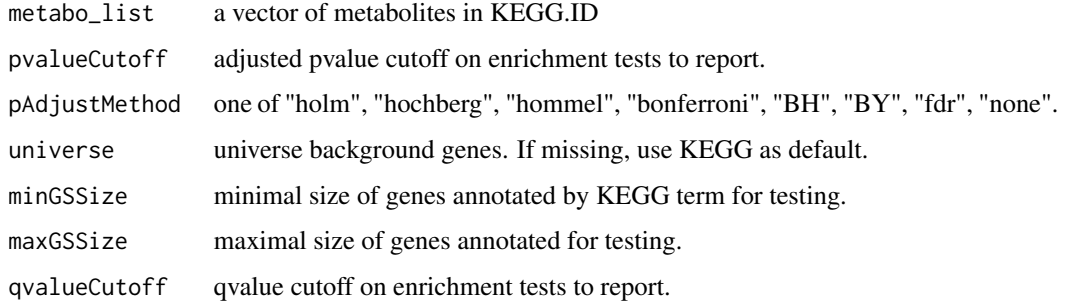

#### Value

A enrichResult instance.

#### Examples

```
mblist3 <- c("C00019","C00020","C00022")
mb3 <- enrichMBKEGG(mblist3)
head(mb3)
```
## enrichMDA *Microbe-Disease associations enrichment analysis*

#### Description

Microbe-Disease associations enrichment analysis

#### Usage

```
enrichMDA(
  microbe_list,
  pvalueCutoff = 0.05,
  pAdjustMethod = "BH",
  universe,
  minGSSize = 10,
  maxGSsize = 500,
  qvalueCutoff = 0.2
\mathcal{L}
```
## Arguments

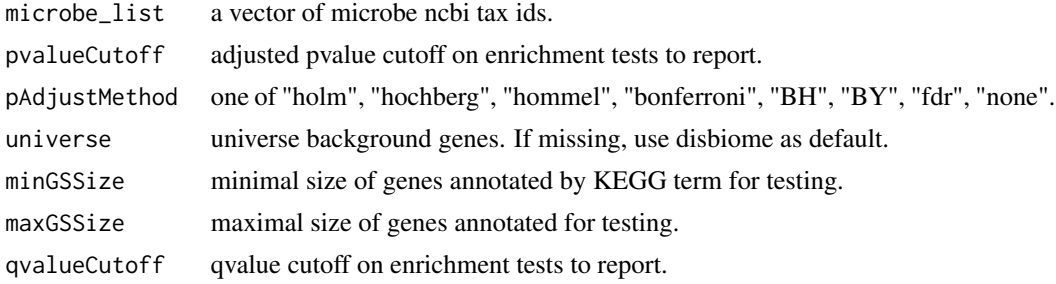

#### Value

A enrichResult instance.

## Examples

```
data(microbiota_taxlist)
mda <- enrichMDA(microbiota_taxlist)
head(mda)
```
<span id="page-5-0"></span>

<span id="page-6-0"></span>

## Description

Module enrichment for microbiome data

## Usage

```
enrichModule(
  gene,
 pvalueCutoff = 0.05,
 pAdjustMethod = "BH",
 universe,
 minGSSize = 10,
 maxGSSize = 500,
 qvalueCutoff = 0.2)
```
#### Arguments

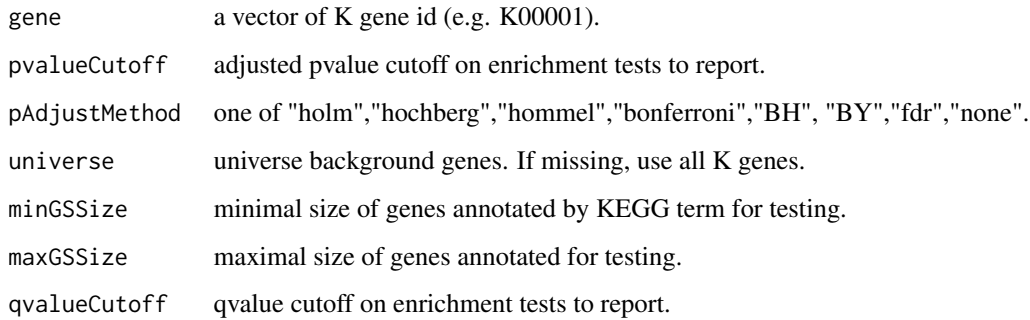

#### Value

A enrichResult instance.

## Examples

```
data(Rat_data)
ko <- enrichModule(Rat_data)
head(ko)
```
<span id="page-7-0"></span>

#### Description

Metabolism enrichment analysis for microbiome data

#### Usage

```
enrichSMPDB(
 metabo_list,
 pvalueCutoff = 0.05,
 pAdjustMethod = "BH",
 universe,
 minGSSize = 10,
 maxGSSize = 500,
 qvalueCutoff = 0.2)
```
#### Arguments

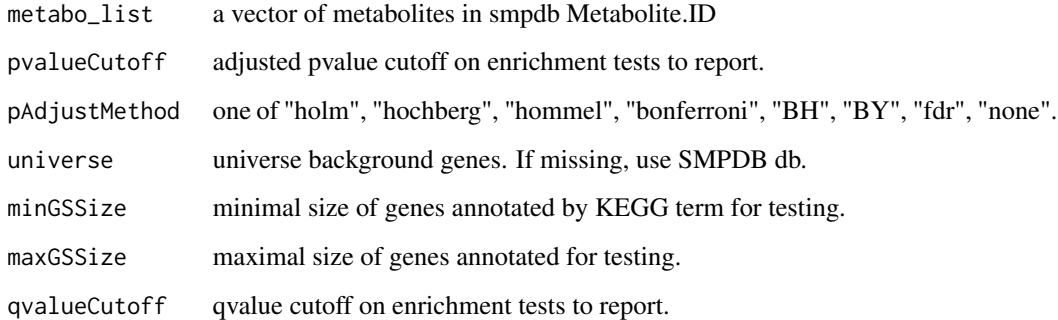

#### Value

A enrichResult instance.

## Examples

```
smp <- enrichSMPDB(c("PW_C000164","PW_C000078","PW_C000040"))
head(smp)
```
<span id="page-8-0"></span>gson\_cpd *gson\_cpd*

#### Description

download compound annotation of the latest version of KEGG pathway and stored in a 'GSON' object

#### Usage

gson\_cpd()

#### Value

a 'GSON' object

gson\_enzyme *gson\_enzyme*

#### Description

download compound annotation of the latest version of KEGG pathway to enzyme and stored in a 'GSON' object

## Usage

gson\_enzyme()

## Value

a 'GSON' object

gson\_KO *gson\_KO*

#### Description

download KO annotation of the latest version of KEGG pathway and stored in a 'GSON' object

#### Usage

```
gson_KO()
```
#### Value

a 'GSON' object

<span id="page-9-0"></span>gson\_module *gson\_module*

#### Description

download compound annotation of the latest version of KEGG Module and stored in a 'GSON' object

#### Usage

gson\_module(db = "ko")

#### Arguments

db ko or enzyme

#### Value

a 'GSON' object

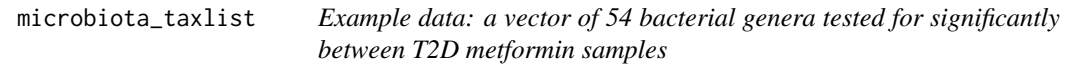

## Description

This example data was reported on Forslund K,et al.2016 (doi: 10.1038/nature15766) and used for Microbe-Disease Association analysis.

#### Format

a vector with 54 genera tax ids

#### References

<https://www.nature.com/articles/nature15766>

#### Examples

data(microbiota\_taxlist)

<span id="page-10-0"></span>Psoriasis\_data *Example data: a vector of 134 significantly different functional COGs between Psoriasis patients and controls*

#### Description

This example data was reported on Xiao S,et al.2021 (doi:10.3389/fcimb.2021.605825) and used for COG enrichment analysis.

#### Format

a vector with 134 COGs

#### Value

<https://www.frontiersin.org/articles/10.3389/fcimb.2021.605825/full>

#### Examples

data(Psoriasis\_data)

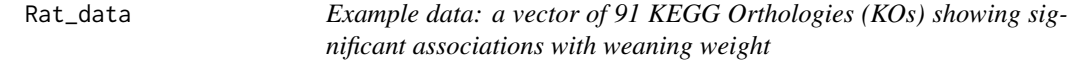

#### Description

This example data was reported on Fang S,et al.2019 (doi: 10.1111/1751-7915.13485) and used for KEGG enrichment analysis.

#### Format

a vector with 91 KEGG Orthologies (KOs)

#### References

<https://sfamjournals.onlinelibrary.wiley.com/doi/10.1111/1751-7915.13485>

#### Examples

data(Rat\_data)

<span id="page-11-0"></span>run\_MicrobiomeProfiler

*Run the Shiny Application*

## Description

Run the Shiny Application

#### Usage

```
run_MicrobiomeProfiler(
 onStart = NULL,
 options = list(),
 enableBookmarking = NULL,
 uiPattern = "/",
  ...
)
```
## Arguments

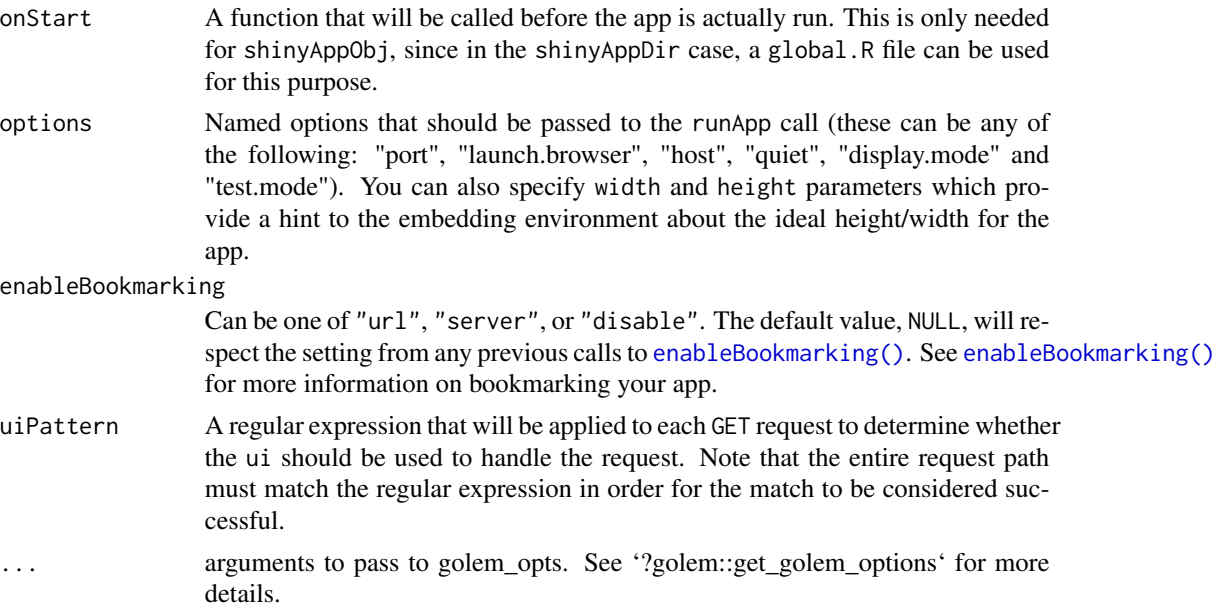

## Value

Shiny application object.

## Examples

if (interactive()) {run\_MicrobiomeProfiler()}

# <span id="page-12-0"></span>Index

∗ data microbiota\_taxlist, [10](#page-9-0) Psoriasis\_data, [11](#page-10-0) Rat\_data, [11](#page-10-0) enableBookmarking(), *[12](#page-11-0)* enrichCOG, [2](#page-1-0) enrichHMDB, [3](#page-2-0) enrichKO, [4](#page-3-0) enrichMBKEGG, [5](#page-4-0) enrichMDA, [6](#page-5-0) enrichModule, [7](#page-6-0) enrichSMPDB, [8](#page-7-0) gson\_cpd, [9](#page-8-0) gson\_enzyme, [9](#page-8-0) gson\_KO, [9](#page-8-0) gson\_module, [10](#page-9-0) MicrobiomeProfiler *(*MicrobiomeProfiler-package*)*, [2](#page-1-0) MicrobiomeProfiler-package, [2](#page-1-0) microbiota\_data *(*microbiota\_taxlist*)*, [10](#page-9-0) microbiota\_taxlist, [10](#page-9-0) Psoriasis\_data, [11](#page-10-0)

Rat\_data, [11](#page-10-0) run\_MicrobiomeProfiler, [12](#page-11-0)